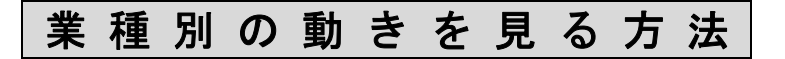

1. [市況一覧]をクリックします。

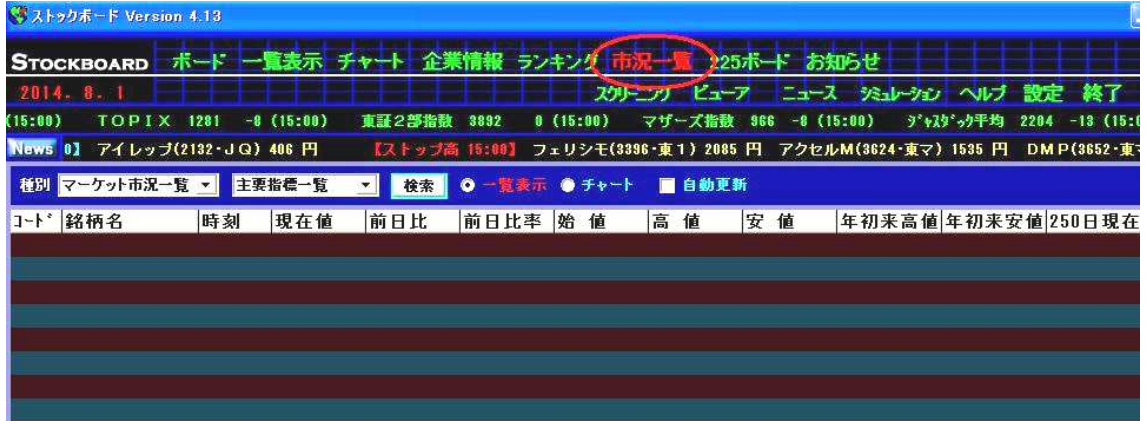

2. 画面左上の▼をクリックして[マーケット市況一覧]と[業種別指標一覧]を選び、最後に お茶 ボタンを押します。

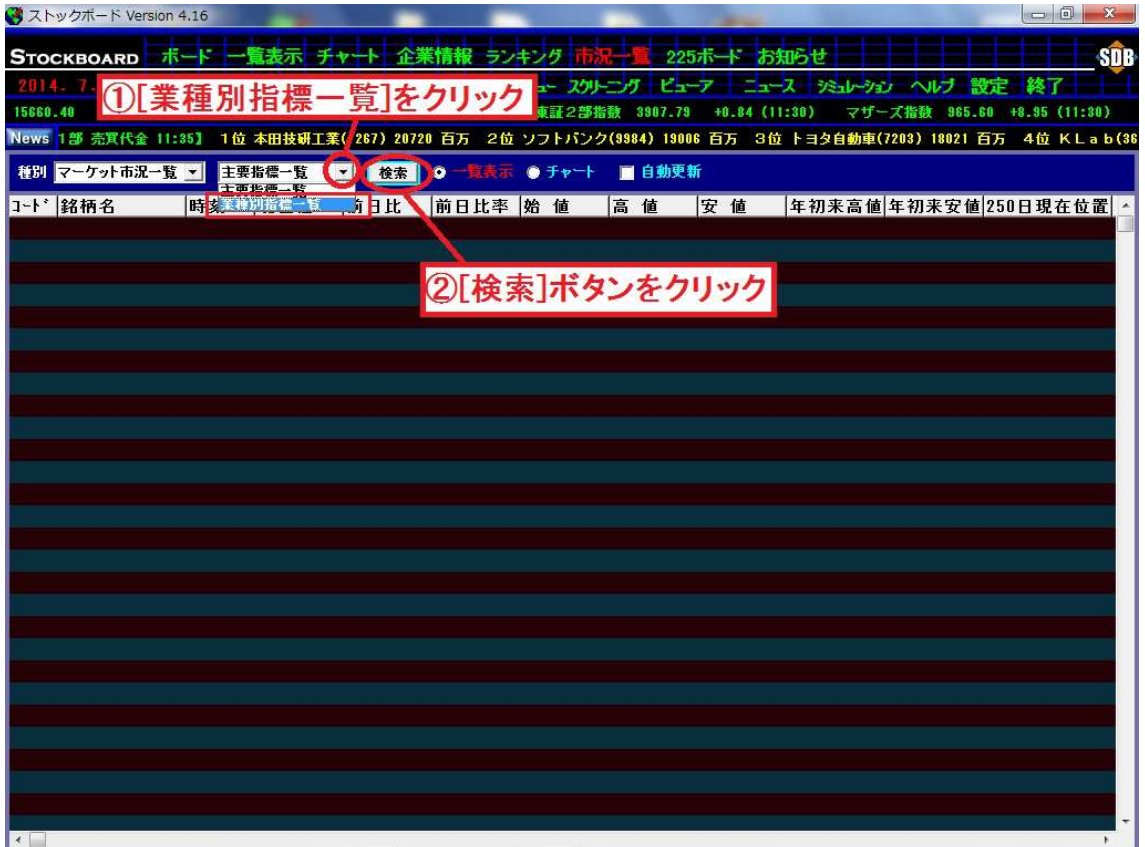

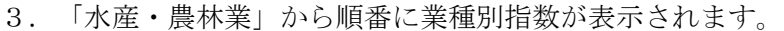

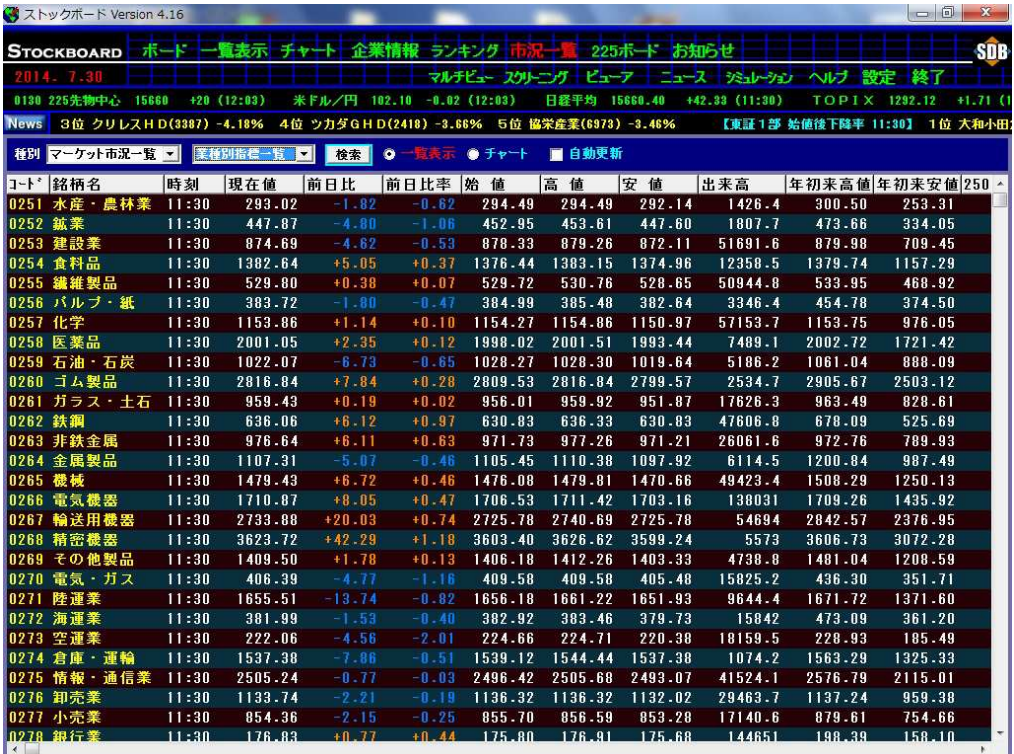

## 4.項目名「前日比率」を 1 回クリックすると、上昇率が低い業種順に並べ替わります。

この時は空運業が業種の中でいちばん下降していることがわかりました。

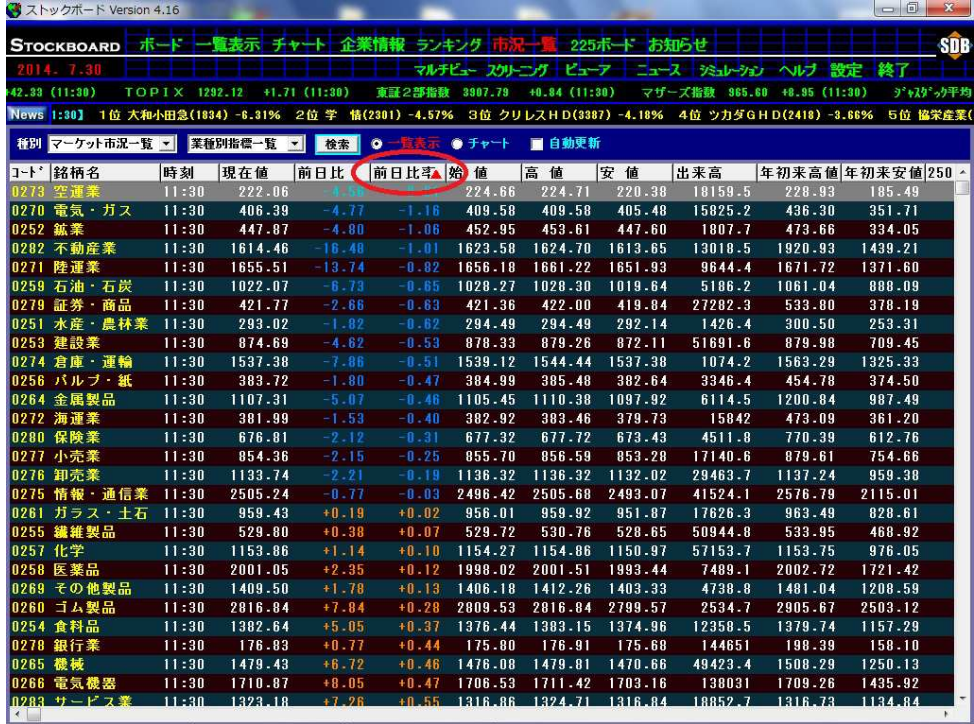

5.項目名「前日比率」を 2 回クリックすると、上昇率が高い業種順に並べ替わります。

|                 | ストックボード Version 4.16 |       |                             |          |               |                          |                 |             |                     |         | $\begin{array}{c c c c c c} \hline \multicolumn{1}{ c }{\mathbf{0}} & \multicolumn{1}{c }{\mathbf{X}} \end{array}$ |
|-----------------|----------------------|-------|-----------------------------|----------|---------------|--------------------------|-----------------|-------------|---------------------|---------|----------------------------------------------------------------------------------------------------|
|                 | <b>STOCKBOARD</b>    |       | ポード 一覧表示 チャート 企業情報 ランキング    |          |               |                          |                 | 225ポート お知らせ |                     |         |                                                                                                    |
|                 | 2014 7 30            |       |                             |          |               | マルチビュー スクリーング ビューアー      |                 |             | ニュース ジョレーション ヘルプ    |         | 一設定<br>終了                                                                                                    |
|                 | $+0.84(11:30)$       |       | マザーズ指数 965.60 +8.95 (11:30) |          |               | <b>デャスタ'ック平均 2233.19</b> | +4.15 (11:30)   |             | 0120 225先中心ミニ 15665 |         | $+25(12:05)$<br>8138 22                                                                                            |
| <b>News 13%</b> |                      |       |                             |          |               |                          |                 |             |                     |         | 【薬種別 値上がり率 11:30】 1位 精密機器 +1.18% 2位 鉄鋼 +0.37% 3位 その他金融業 +0.78% 4位 輸送用機器 +0.74% 5位 非鉄金員                             |
|                 |                      |       |                             |          |               |                          |                 |             |                     |         |                                                                                                    |
|                 | 種別 マーケット市況一覧 ▼       |       | 業種別指標一覧 ▼                   | 検索       | $\bullet$     | 貴義示 ●チャート                | ■ 自動更新          |             |                     |         |                                                                                                    |
|                 | コード 銘柄名              | 時刻    | 現在値                         |          | 前日比 (前日比率 始)值 |                          | 高値              | 安値          | 出来高                 |         | 年初来高值年初来安值250                                                                                                    |
| 0268            | <b>医神经病 经</b>        | 11:30 | 3623.72                     |          |               | 3603.40                  | 3626.62         | 3599.24     | 5573                | 3606.73 | 3072.28                                                                                                    |
|                 | 0262 鉄鋼              | 11:30 | 636.06                      | $+6.12$  | $+0.97$       | 630.83                   | 636.33          | 630.83      | 47606.8             | 678.09  | 525.69                                                                                                    |
|                 | 0281 その他金融業          | 11:30 | 550.46                      | $+4.32$  | $+0.79$       | 550.36                   | 550.46          | 546.65      | 30919.6             | 621.99  | 465.81                                                                                                    |
|                 | 0267 輸送用機器           | 11:30 | 2733.88                     | $+20.03$ | $+0.74$       | 2725.78                  | 2740.69         | 2725.78     | 54694               | 2842.57 | 2376.95                                                                                                    |
|                 | 0263 非鉄金属            | 11:30 | 976.64                      | $+6.11$  | $+0.63$       | 971.73                   | 977.26          | 971.21      | 26061.6             | 972.76  | 789.93                                                                                                    |
|                 | 0283 サービス業           | 11:30 | 1323.18                     | $+7.26$  | $+0.55$       | 1316.86                  | 1324.71         | 1316.84     | 18852.7             | 1316.73 | 1134.84                                                                                                    |
|                 | 0266 電気機器            | 11:30 | 1710.87                     | $+8.05$  | $+0.47$       | 1706.53                  | 1711.42         | 1703.16     | 138031              | 1709.26 | 1435.92                                                                                                    |
|                 | 0265 機械              | 11:30 | 1479.43                     | $+6.72$  | $+0.46$       | 1476.08                  | 1479.81         | 1470.66     | 49423.4             | 1508.29 | 1250.13                                                                                                    |
|                 | 0278 銀行業             | 11:30 | 176.83                      | $+0.77$  | $+0.44$       | 175.80                   | 176.91          | 175.68      | 144651              | 198.39  | 158.10                                                                                                    |
|                 | 0254 食料品             | 11:30 | 1382.64                     | $+5.05$  | $+0.37$       | 1376.44                  | 1383.15         | 1374.96     | 12358.5             | 1379.74 | 1157.29                                                                                                    |
|                 | 0260 ゴム製品            | 11:30 | 2816.84                     | $+7.84$  | $+0.28$       | 2809.53                  | 2816.84         | 2799.57     | 2534.7              | 2905.67 | 2503.12                                                                                                    |
|                 | 0269 その他製品           | 11:30 | 1409.50                     | $+1.78$  | $+0.13$       | 1406.18                  | 1412.26         | 1403.33     | 4738.8              | 1481.04 | 1208.59                                                                                                    |
|                 | 0258 医薬品             | 11:30 | 2001.05                     | $+2.35$  | $+0.12$       | 1998.02                  | 2001.51         | 1993.44     | 7489.1              | 2002.72 | 1721.42                                                                                                    |
|                 | 0257 化学              | 11:30 | 1153.86                     | $+1.14$  | $+0.10$       | 1154.27                  | 1154.86         | 1150.97     | 57153.7             | 1153.75 | 976.05                                                                                                    |
|                 | 0255 建维製品            | 11:30 | 529.80                      | $+0.38$  | $+0.07$       | 529.72                   | 530.76          | 528.65      | 50944.8             | 533.95  | 468.92                                                                                                    |
|                 | 0261 ガラス・土石          | 11:30 | 959.43                      | $+0.19$  | $+0.02$       | 956.01                   | 959.92          | 951.87      | 17626.3             | 963.49  | 828.61                                                                                                    |
|                 | 0275 情報 · 通信業        | 11:30 | 2505.24                     | $-0.77$  | $-0.03$       | 2496.42                  | 2505.68         | 2493.07     | 41524.1             | 2576.79 | 2115.01                                                                                                    |
|                 | 0276 卸売業             | 11:30 | 1133.74                     | $-2.21$  | $-0.19$       | 1136.32                  | 1136.32         | 1132.02     | 29463.7             | 1137.24 | 959.38                                                                                                    |
|                 | 0277 小売業             | 11:30 | 854.36                      | $-2$ 15  | $-0.25$       | 855.70                   | 856.59          | 853.28      | 17140.6             | 879.61  | 754.66                                                                                                    |
|                 | 0280 保険業             | 11:30 | 676.81                      | $-2.12$  | $-0.31$       | 677.32                   | 677.72          | 673.43      | 4511.8              | 770.39  | 612.76                                                                                                    |
|                 | 0272 海運業             | 11:30 | 381.99                      | $-1.53$  | $-0.40$       | 382.92                   | 383.46          | 379.73      | 15842               | 473.09  | 361.20                                                                                                    |
|                 | 0264 金属製品            | 11:30 | 1107.31                     | $-5.07$  | $-0.46$       | 1105.45                  | 1110.38         | 1097.92     | 6114.5              | 1200-84 | 987.49                                                                                                    |
|                 | 0256 パルブ・紙           | 11:30 | 383.72                      | $-1.80$  | $-0.47$       | 384.99                   | 385.48          | 382.64      | 3346.4              | 454.78  | 374.50                                                                                                    |
|                 | 0274 倉庫・運輸           | 11:30 | 1537.38                     | $-7.86$  | $-0.51$       | 1539.12                  | 1544.44         | 1537.38     | 1074.2              | 1563.29 | 1325.33                                                                                                    |
|                 | 0253 建設業             | 11:30 | 874.69                      | $-4.82$  | $-0.53$       | 878.33                   | 879.26          | 872.11      | 51691.6             | 879.98  | 709.45                                                                                                    |
|                 | 0251 水産 · 農林業        | 11:30 | 293.02                      | $-1.82$  | $-0.62$       | 294.49                   | 294.49          | 292.14      | 1426.4              | 300.50  | 253.31                                                                                                    |
|                 | 0279 証券 · 商品         | 11:30 | 421.77                      | $-2.66$  | $-0.63$       | 421.36                   | 422.00          | 419.84      | 27282.3             | 533.80  | 378.19                                                                                                    |
|                 | 0259 石油・石炭           | 11:30 | 1022.07                     | $-8.79$  | $-0.65$       |                          | 1028.27 1028.30 | 1019.64     | 5186.2              | 1061.04 | 888.09                                                                                                    |

この時は精密機器が業種の中でいちばん上昇していることがわかりました。

※銘柄をダブルクリックするとメインチャート画面に移動します。

6. 画面の上の[チャート]をクリックすると、マルチチャート表示にすることもできます。

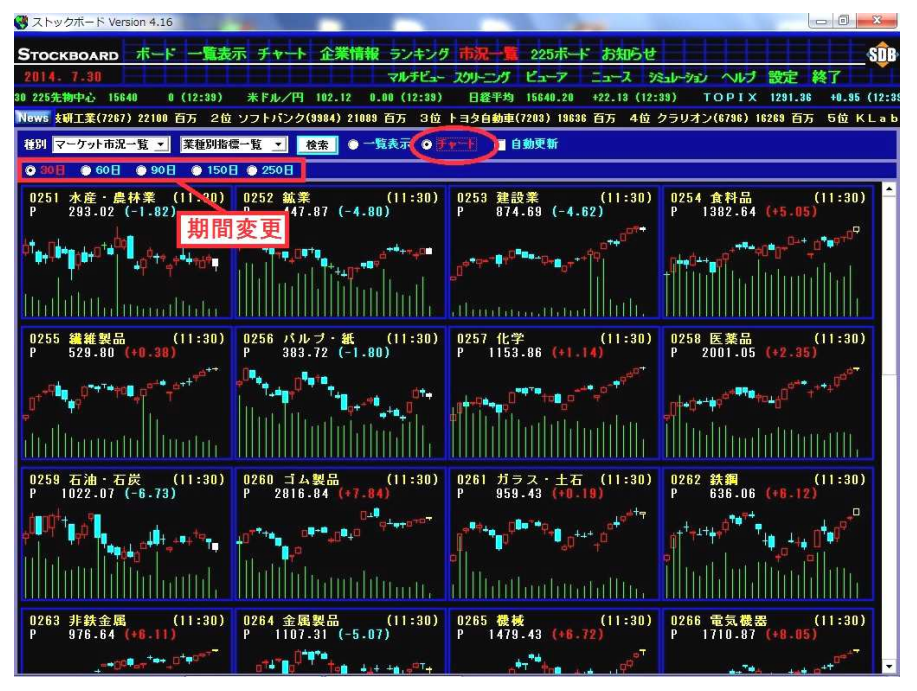

※画面右端に空きスペースがある場合は、画面上で右クリックをして [横枠数の変更] にマ ウスを合わせ、適切な列数を選択して下さい。